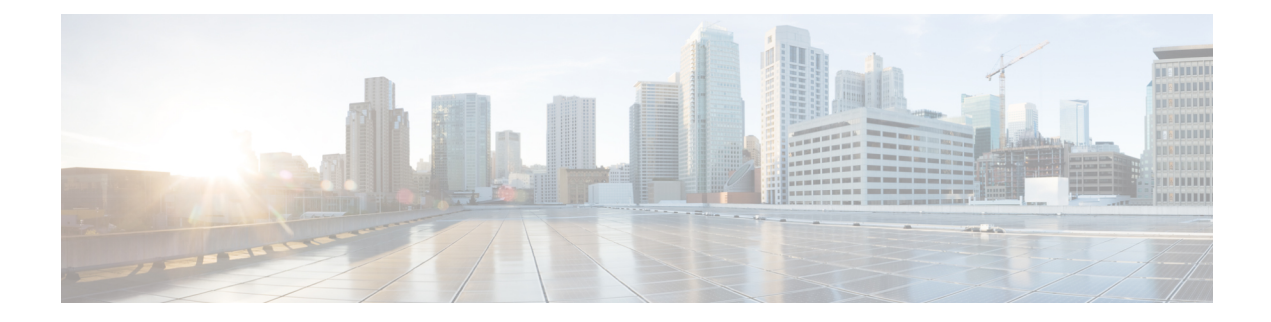

# **Event Commands**

- action [\(EEM\),](#page-0-0) on page 1
- [event](#page-3-0) ipsla, on page 4
- event [manager](#page-5-0) applet, on page 6
- event manager session cli [username,](#page-6-0) on page 7
- event [none,](#page-6-1) on page 7
- event [routing,](#page-7-0) on page 8
- event [syslog,](#page-9-0) on page 10
- event [timer,](#page-10-0) on page 11
- event [track,](#page-12-0) on page 13

### <span id="page-0-0"></span>**action (EEM)**

To match a regular expression pattern on an input string, to specify the action of writing a message to syslog, and to specify the action of reloading the Cisco IOS software when an Embedded Event Manager (EEM) applet is triggered, use the **action** command in applet configuration mode. To disable this function, use the **no** form of this command.

**action** *label* { **regexp** *string-submatch* | **reload** | **syslog msg** *msg-text* | **wait** *wait-interval* | **else** | **break** | **continue** | **elseif** | **while** | **set** | **increment** | **handle-error** | **gets** | **foreach** | **divide** | **decrement** | **counter** | **append** } **no action** *label*

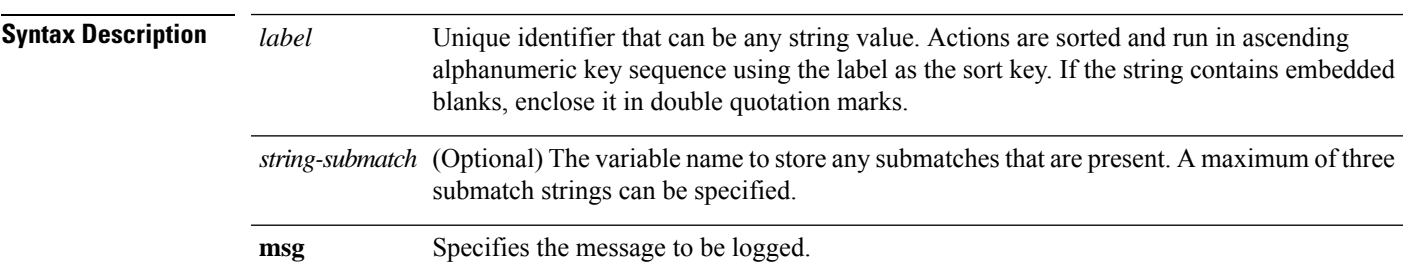

I

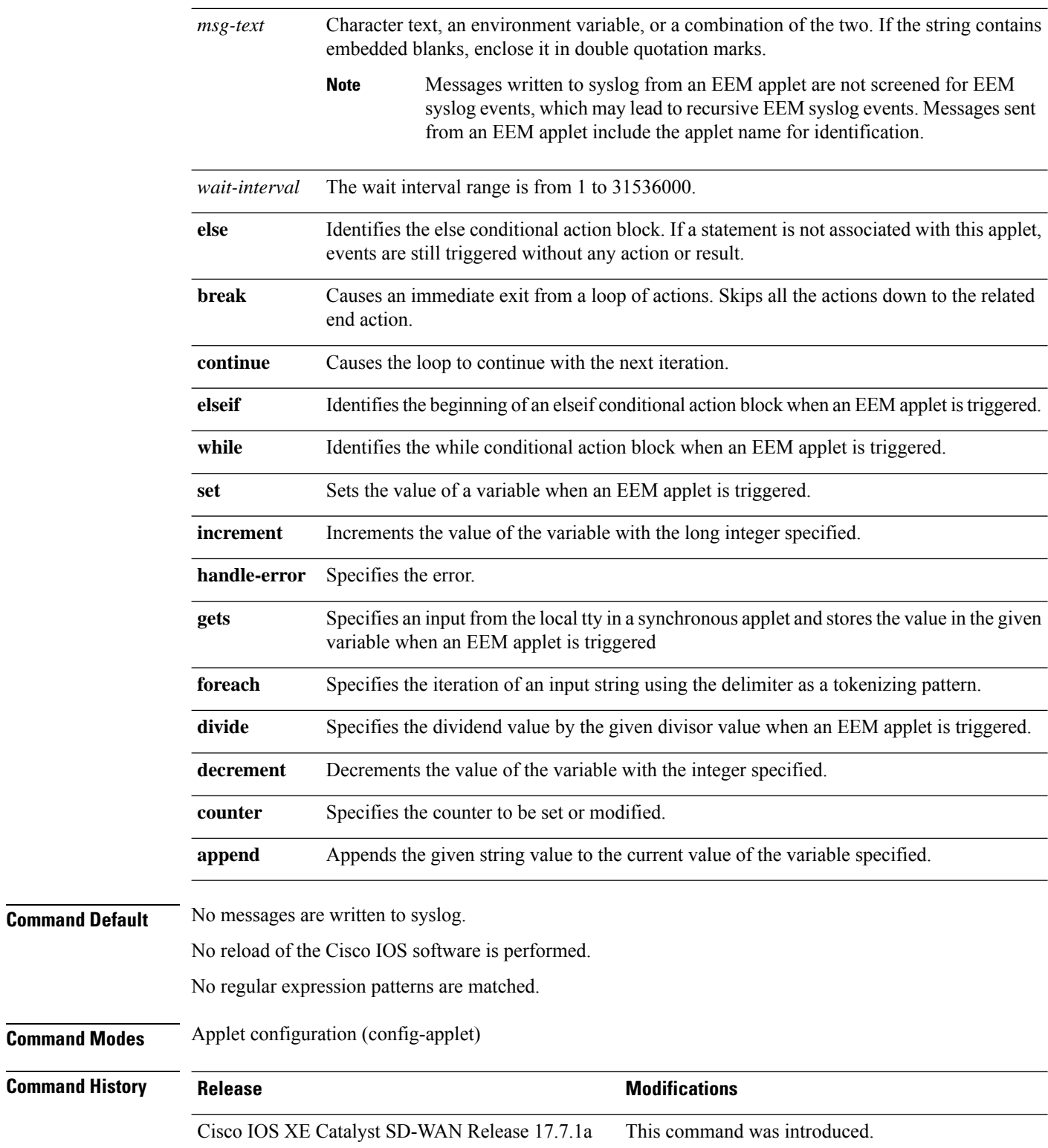

 $\mathbf{l}$ 

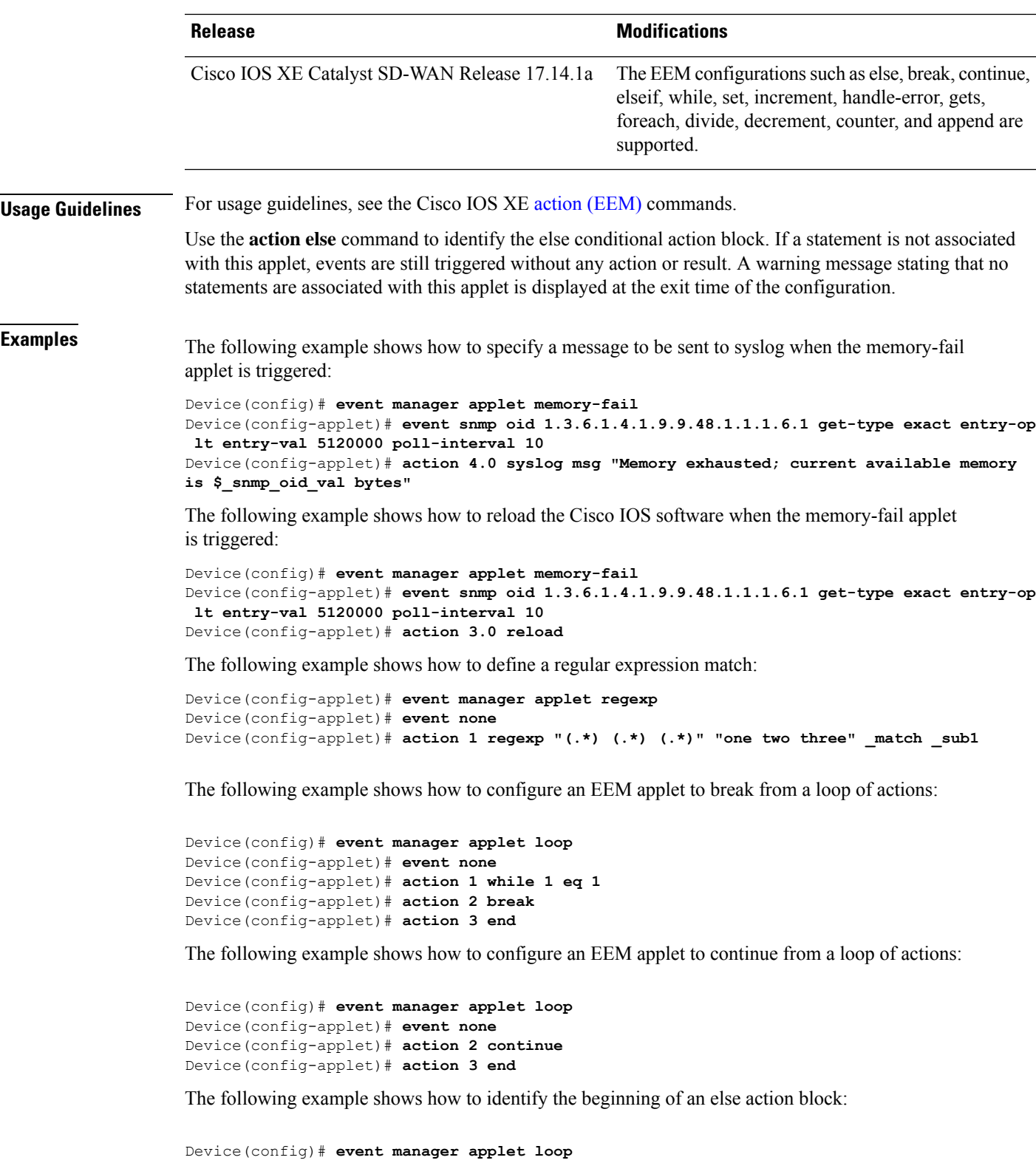

```
Device(config-applet)# event none
Device(config-applet)# action label2 else
Device(config-applet)# action 3 end
```
The following example shows how to identify the beginning of the elseif conditional action block.

```
Device(config)# event manager applet action
Device(config-applet)# event none
Device(config-applet)# action 1.0 set x "5"
Device(config-applet)# action 2.0 if $x lt 3
Device(config-applet)# action 3.0 puts "$x is less than 3"
Device(config-applet)# action 4.0 elseif $x lt 10
Device(config-applet)# action 5.0 puts "$x is less than 10"
Device(config-applet)# action 6.0 end
Device(config)# event manager run action 5 is less than 10
```
### <span id="page-3-0"></span>**event ipsla**

To publish an event when an IP SLAs operation is triggered for an Embedded Event Manager (EEM) applet, use the **eventipsla** command in the applet configuration mode. To disable publishing events when an IPSLAs reaction gets triggered, use the **no** form of this command.

**event ipsla** [ **group-name** *name* ] [ **maxrun** *maxruntime-number* ] [ **ratelimit** *ratelimit-number* ] [ **reaction-type** *type* ] **no event ipsla**

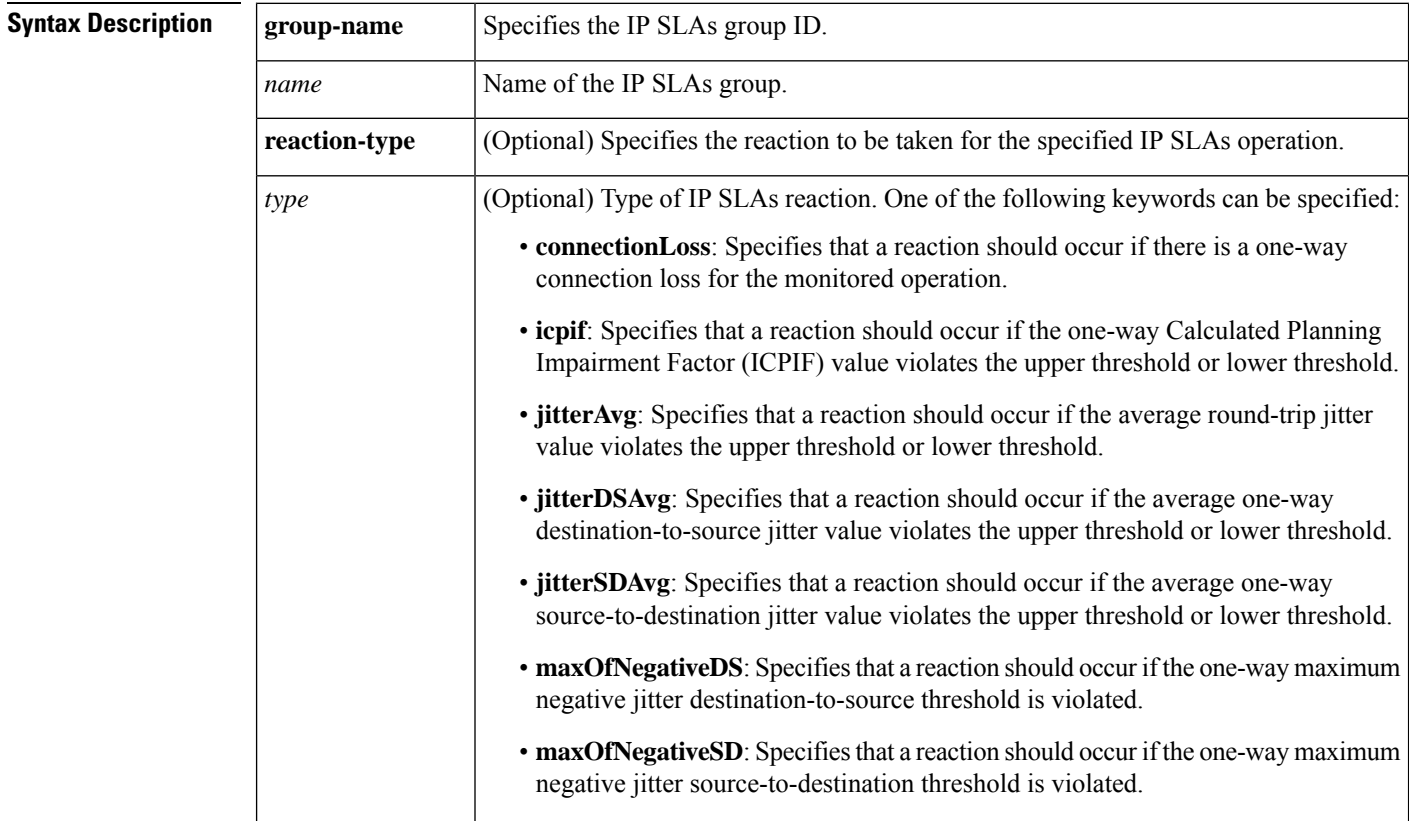

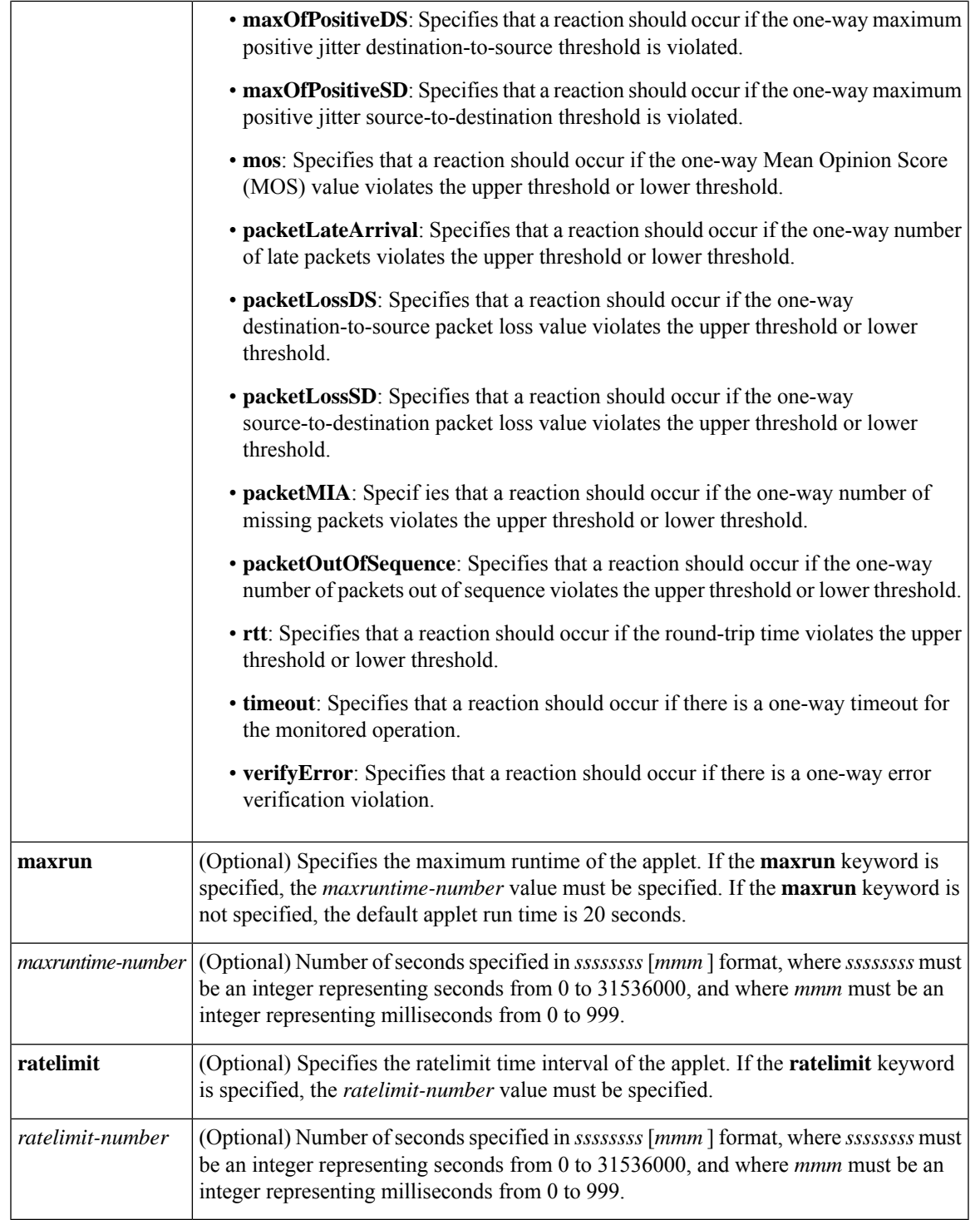

**Command Default** No events are published when IP SLAs operations are triggered.

 $\overline{\phantom{a}}$ 

**Command Modes** Applet configuration (config-applet)

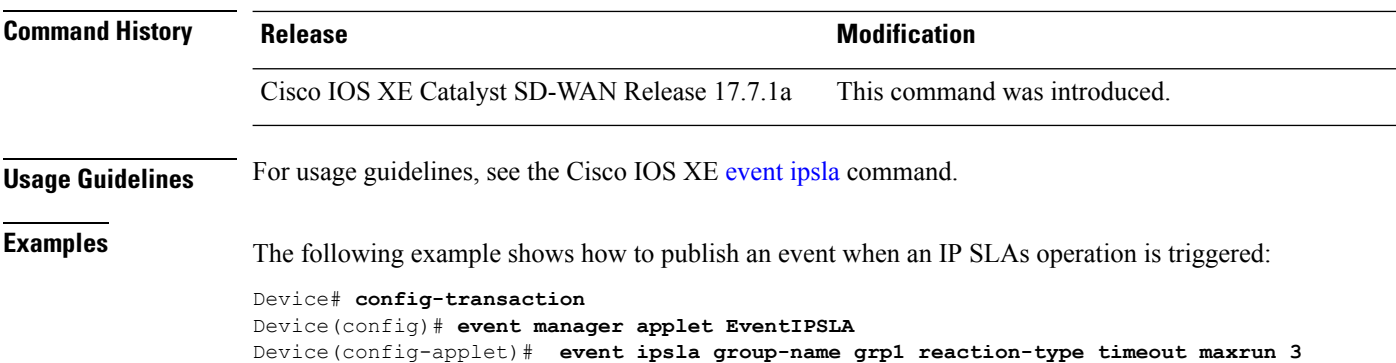

# <span id="page-5-0"></span>**event manager applet**

To register an applet with the Embedded Event Manager (EEM) and to enter applet configuration mode, use the **event manager applet** command in global configuration mode. To unregister the applet, use the **no** form of the command.

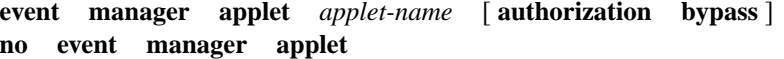

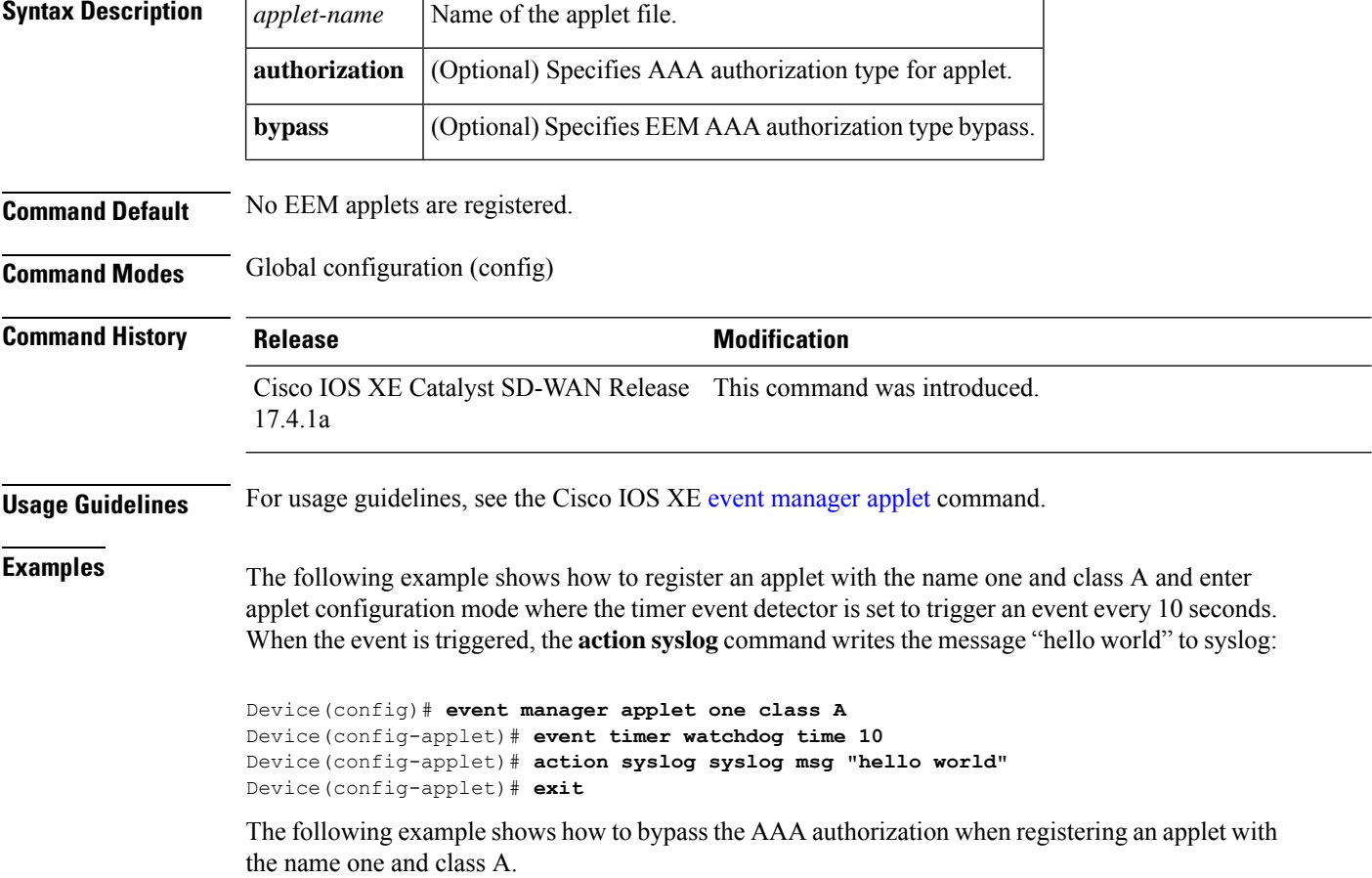

Ш

Device(config)# **event manager applet one class A authorization bypass** Device(config-applet)#

### <span id="page-6-0"></span>**event manager session cli username**

To associate a username with Embedded Event Manager (EEM) policies that use the CLI library, use the **event manager session cli username** command in global configuration mode. To remove the username association with EEM policies that use the CLI library, use the **no** form of the command.

**event manager session cli username** *username* **privilege** *privilege-level* **no event manager session cli**

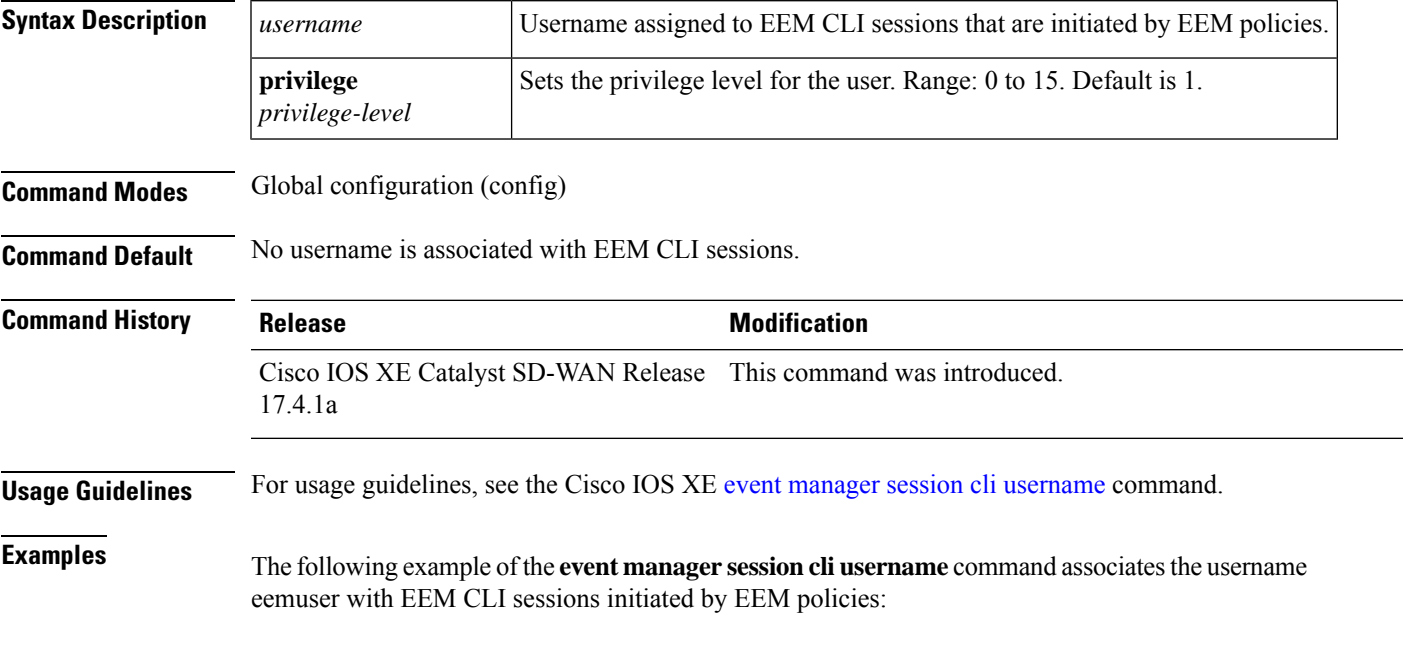

Device(config)# **event manager session cli username eemuser**

#### <span id="page-6-1"></span>**event none**

To specify that an Embedded Event Manager (EEM) policy is to be registered with the EEM and can be run manually, use the **event none** command in applet configuration mode. To remove the **event none** command from the configuration file, use the **no** form of the command.

**event none** [ **maxrun** *maxruntime-number* ] [ **ratelimit** *ratelimit-number* ] **no event none**

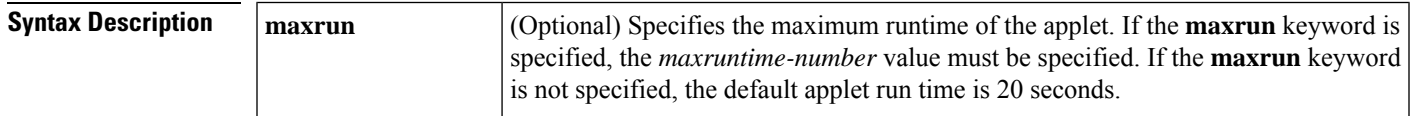

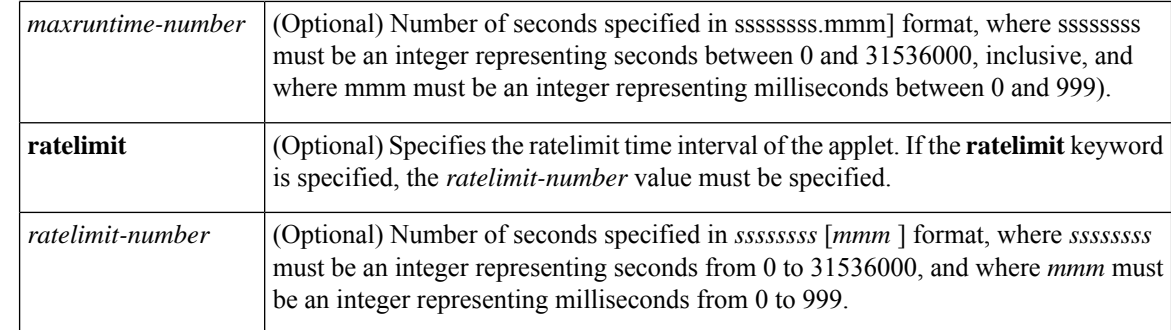

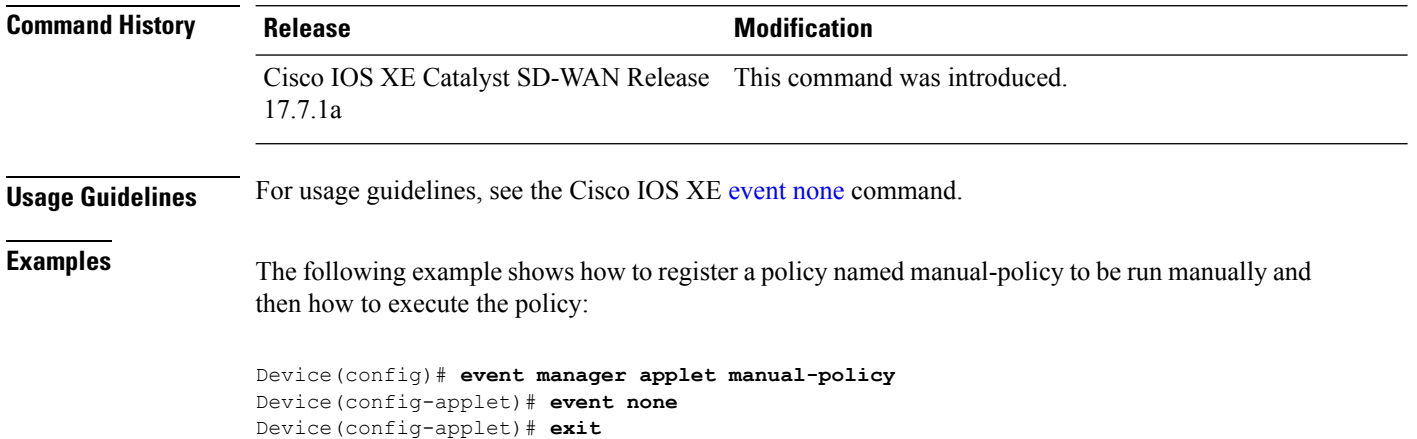

Device# **event manager run manual-policy**

```
event routing
```
To publish an event when route entries change in Routing Information Base (RIB) infrastructure, use the **event routing** command in applet configuration mode. To stop publishing events when route entries change in RIB, use the **no** form of the command.

**event routing network** *ip-address* **/** *length* [{ **type** { **add** | **all** | **modify** | **remove** } }] [{ **maxrun** *maxruntime-number* }] [{ **ratelimit** *ratelimit-number* }] **no event routing**

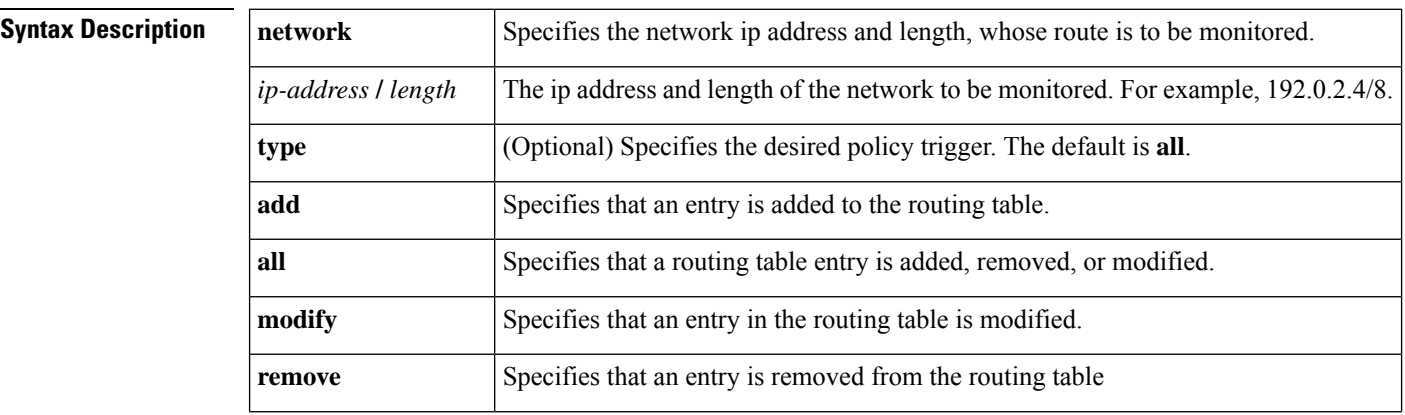

 $\mathbf{l}$ 

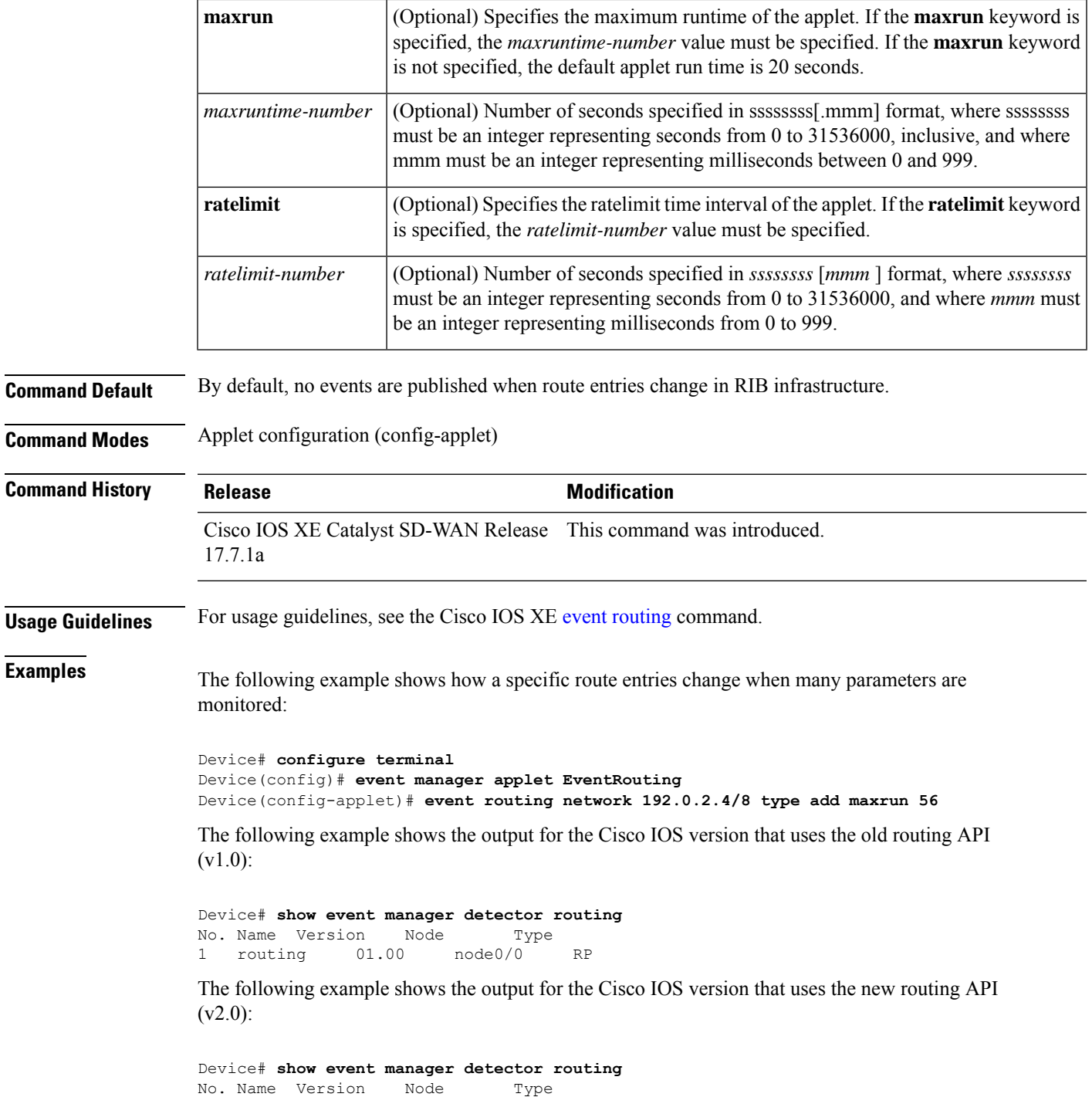

1 routing 02.00 node0/0 RP

## <span id="page-9-0"></span>**event syslog**

To specify the event criteria for an Embedded Event Manager (EEM) applet that is run by matching syslog messages, use the **event syslog** command in applet configuration mode. To remove the syslog message event criteria, use the **no** form of the command.

**event syslog** [ **pattern** *regular-expression* ] [ **occurs** *num-occurrences* ] [ **period** *period-value* ] [ **ratelimit** *ratelimit-number* ] [ **maxrun** *maxruntime-number* ] **no event syslog**

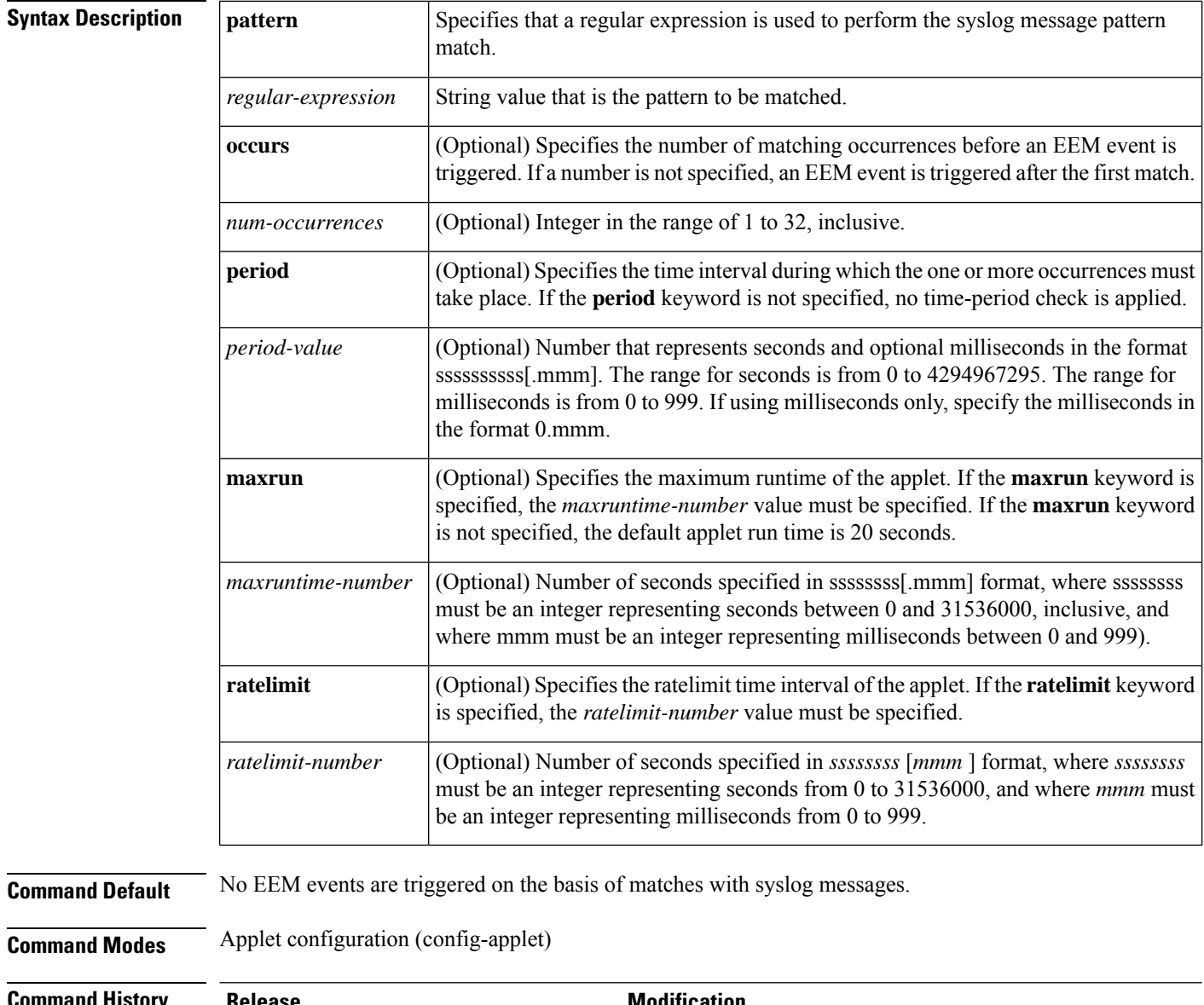

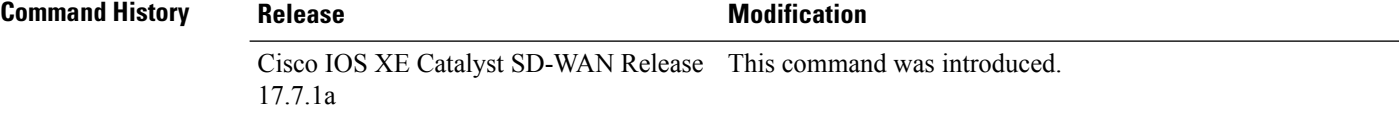

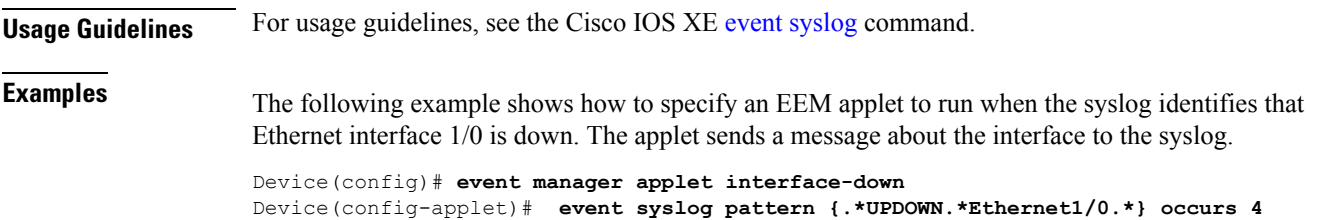

## <span id="page-10-0"></span>**event timer**

To specify the event criteria for an Embedded Event Manager (EEM) applet that is run based on time-specific events, use the **event timer** command in applet configuration mode. To remove the time-specific event criteria, use the **no** form of this command.

**event timer** { **cron** [{ **cron-entry** *cron-entry* | **maxrun** *maxrun-number* | **name** *timer-name* | **ratelimit** *ratelimit-number* }] | **watchdog** [{ **maxrun** *maxrun-number* |**name** *timer-name* | **ratelimit** *ratelimit-number* | **time** *time-value* }] } **no event timer**

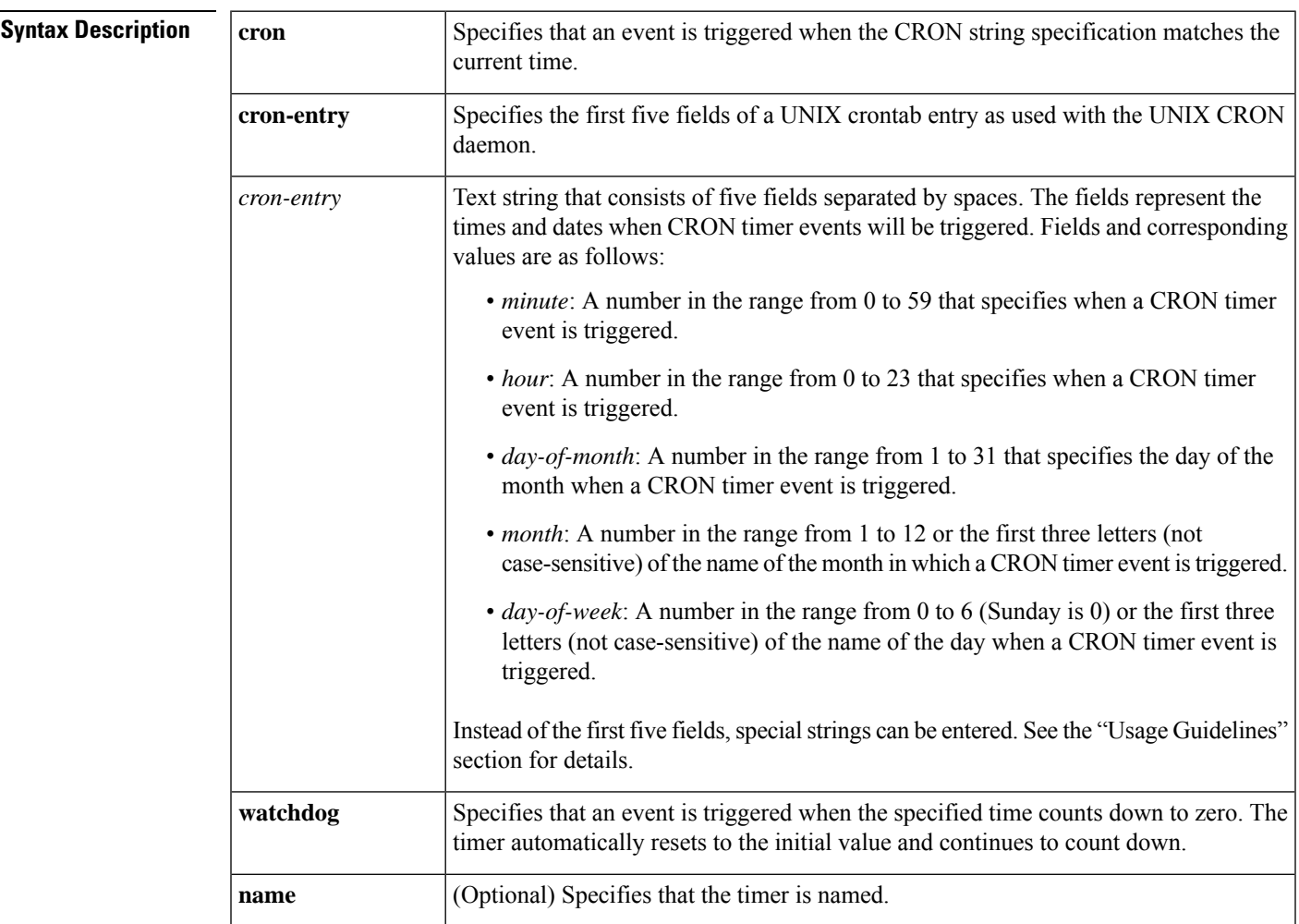

٦

 $\mathbf{l}$ 

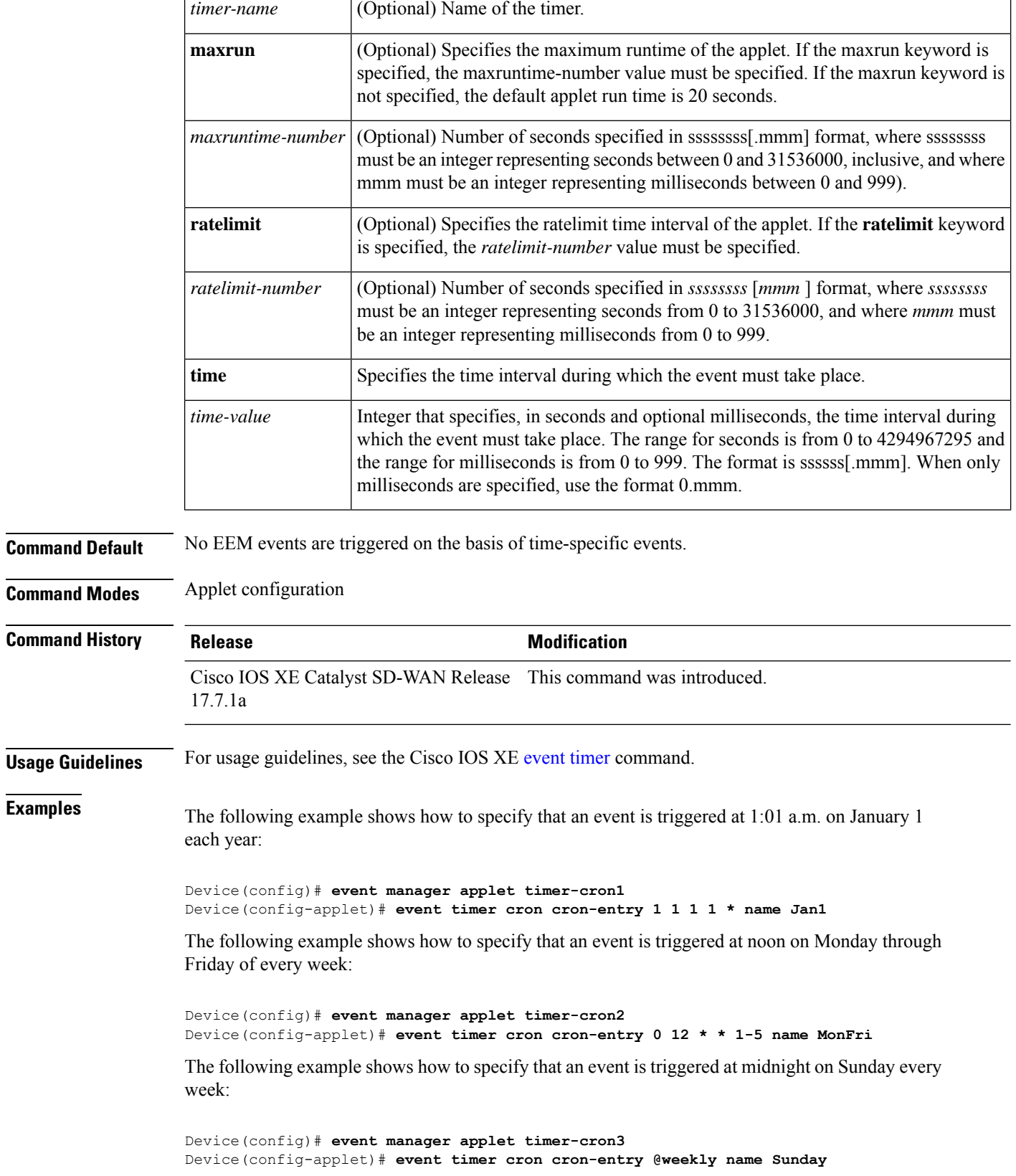

The following example shows how to specify that an event is triggered every 5 hours:

```
Device(config)# event manager applet timer-watch
Device(config-applet)# event timer watchdog time 18000
```
#### <span id="page-12-0"></span>**event track**

To specify the event criteria for an Embedded Event Manager (EEM) applet that is run based on a Cisco IOS Object Tracking subsystem report for the specified object number, use the **event track** command in applet configuration mode. To remove the report event criteria, use the **no** form of this command.

**event track** *object-number* [ **state** { **up** | **down** | **any** } ] [ **maxrun** *maxruntime-number* ] [ **ratelimit** *ratelimit-number* ]

**no event track** *object-number*

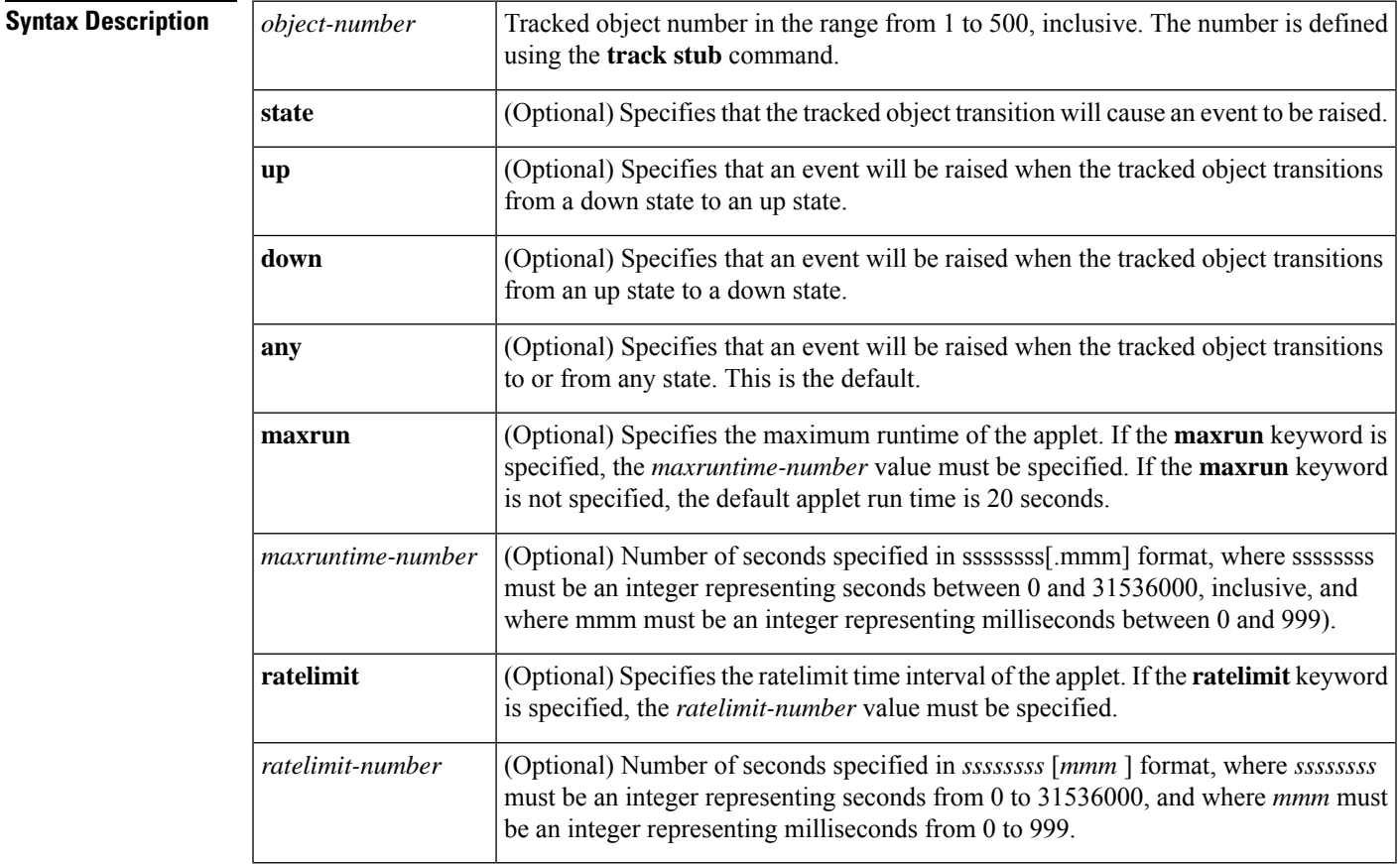

**Command Default** No EEM event criteria are specified.

**Command Modes** Applet configuration (config-applet)

 $\mathbf{l}$ 

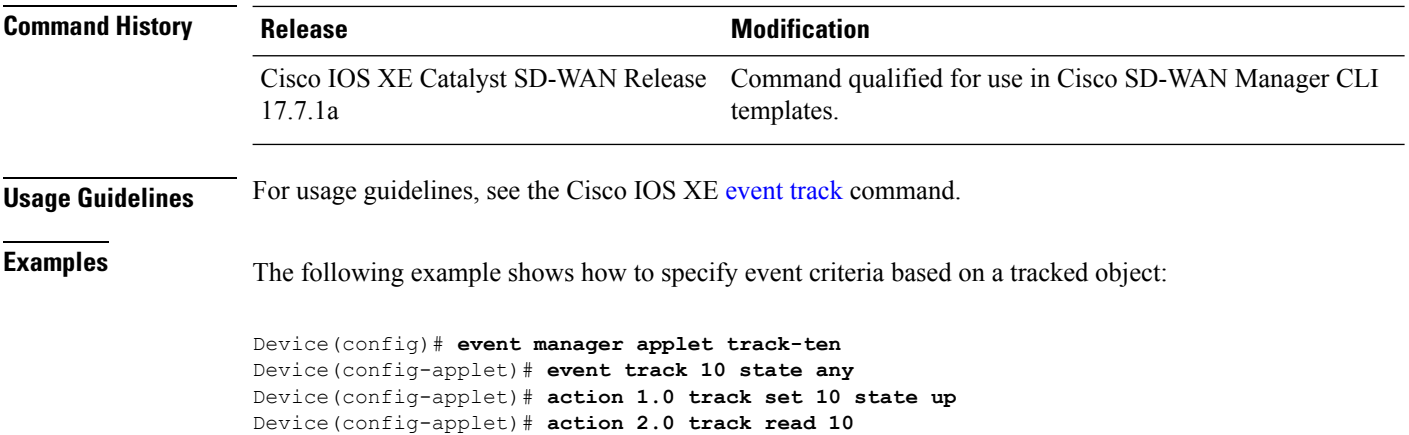

i.